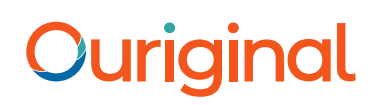

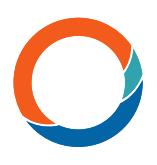

## Studentvägledning för Moodle Vägledning för studenter

## Om integrering av Ouriginal i Moodle

Ouriginal kan läggas till institutionens lärplattform med hjälp av API-integrering. Integreringen gör det möjligt för institutionens administrativa användare att komma åt Ouriginals verktygsfunktioner via institutionens lärplattform utan att förändra lärplattformens egenskaper. Den administrativa användaren vid Moodle-institutionen kan lägga till Ouriginal som verktyg på sin Moodle-instans, vilket gör det tillgängligt för alla instruktörer, som ett förkonfigurerat verktyg för deras kurser.

support@ouriginal.com

## Studentvy

När du har skickat din fil för att lämna in din uppgift, ser du inlämningsstatusen för din analys.

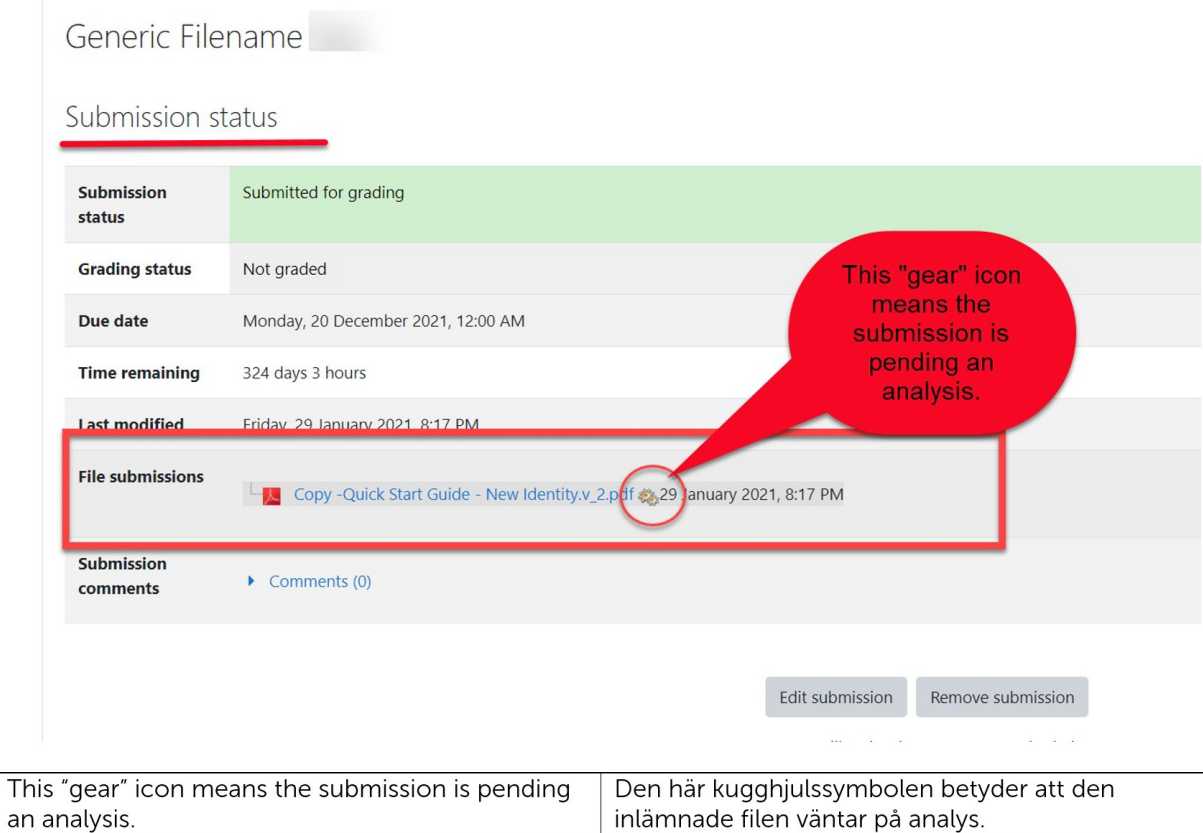

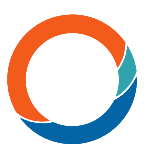

När den inlämnade filen har analyserats, ersätter likhetspoängen kugghjulssymbolen intill filens namn.

Välj likhetspoängen för att öppna analysrapporten i en annan flik.

Generic Filename Test

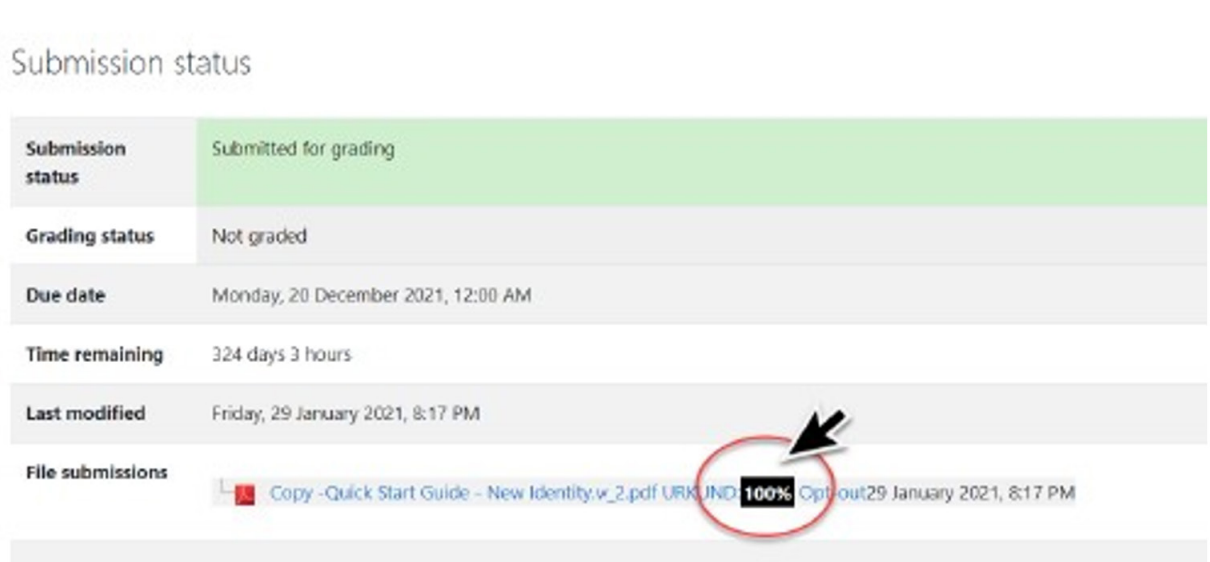

Välj likhetspoängen ovan. Ett nytt fönster öppnas för att visa analysrapporten.

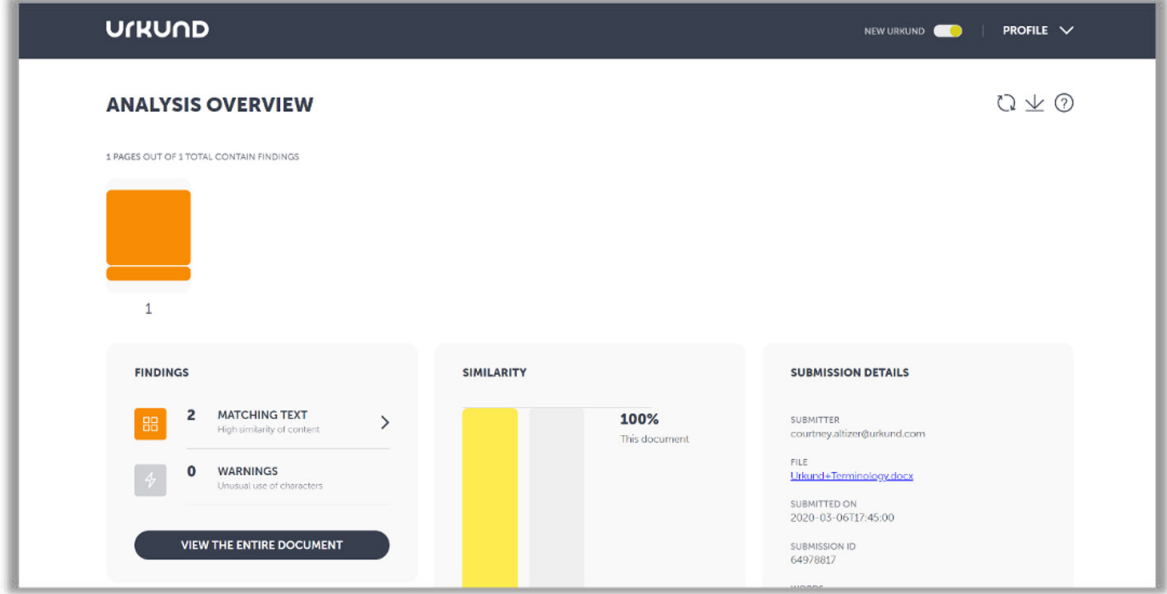